## The Lua language (v5.1)

#### **Reserved identifiers and comments**

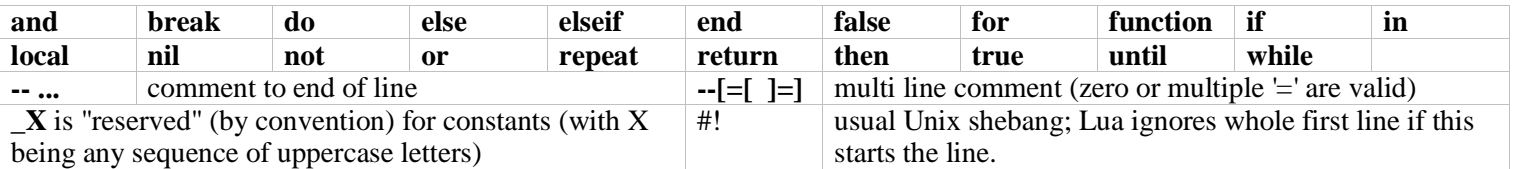

## Types (the string values are the possible results of base library function type())

 $\overline{\qquad \qquad }$  "string" "boolean" "number" "table" "nil" "function" "thread" "userdata" Note: for type boolean, nil and false count as false; everything else is true (including 0 and "").

#### **Strings and escape sequences**

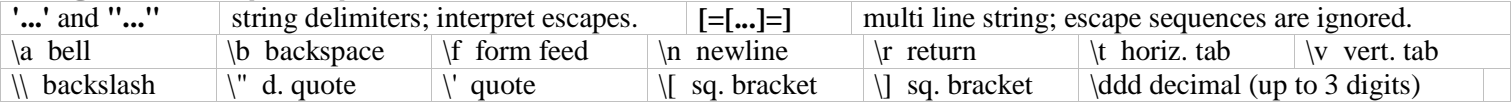

#### **Operators, decreasing precedence**

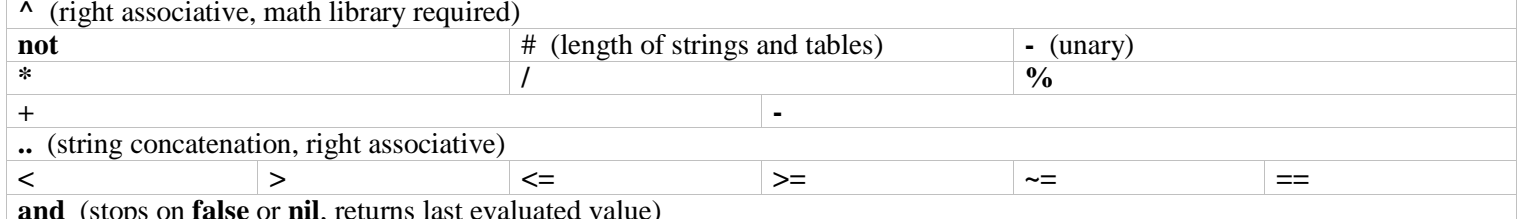

#### or (stops on true (not false or nil), returns last evaluated value)

#### **Assignment and coercion**

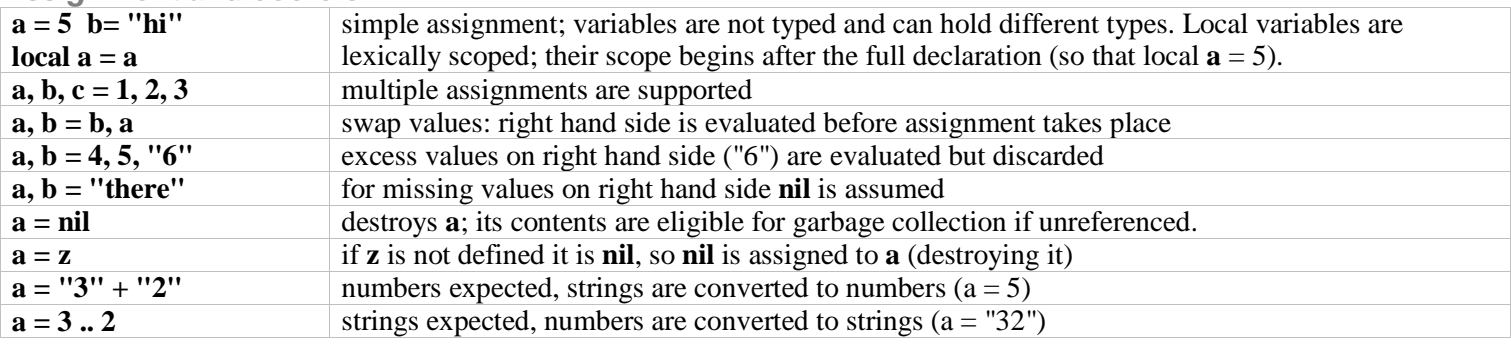

#### **Control structures**

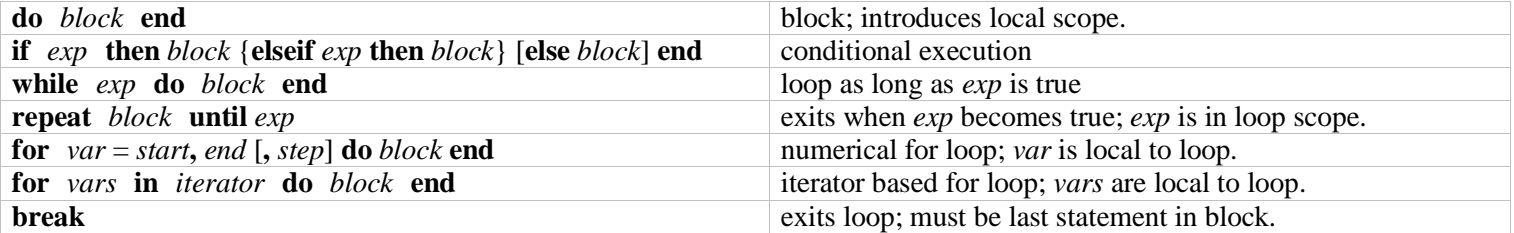

#### **Table constructors**

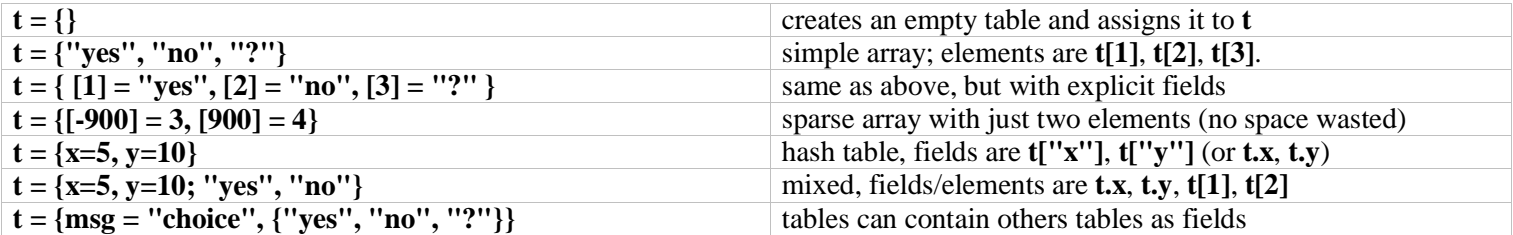

## **Function definition**

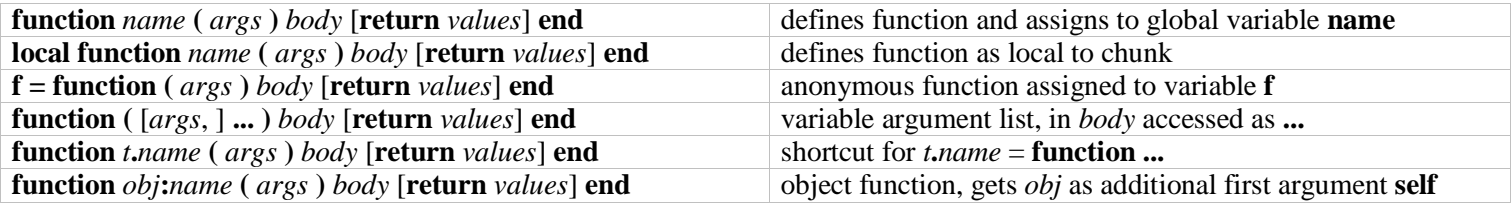

#### **Function call**

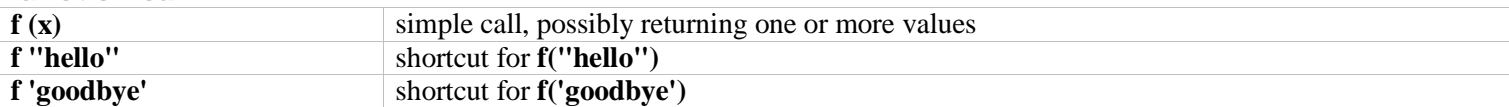

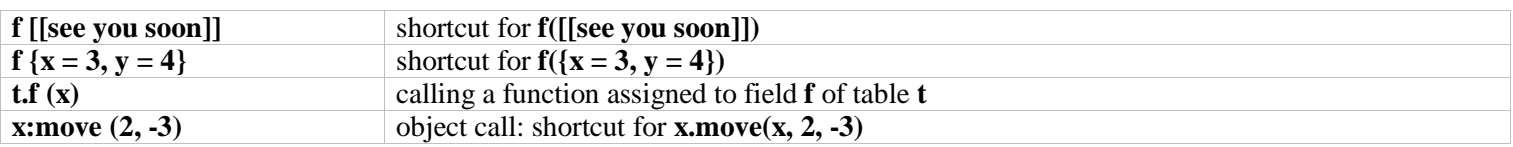

Metatable operations (base library required)

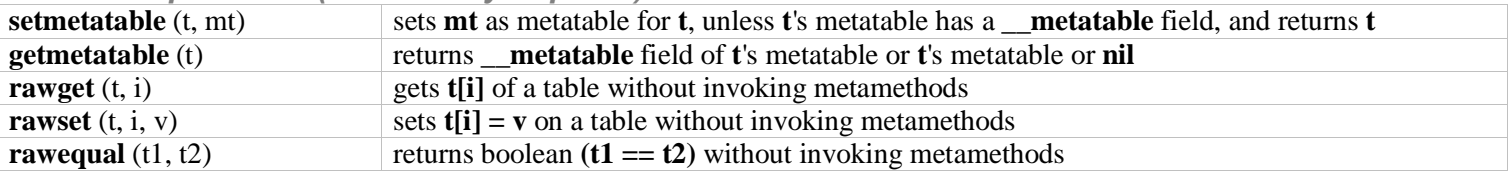

Metatable fields (for tables and userdata)

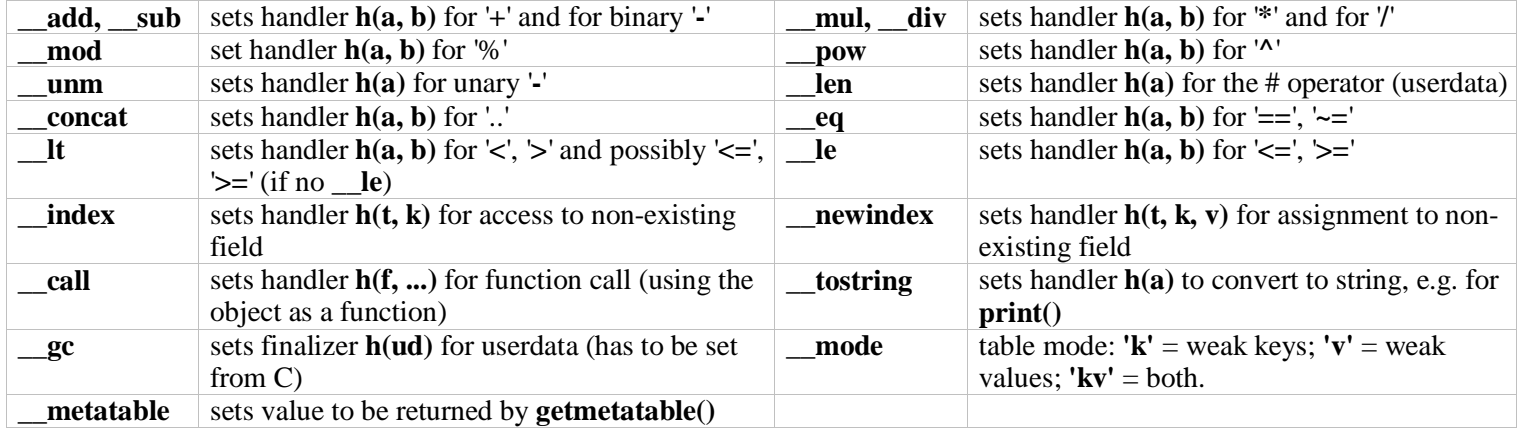

# The base library [no prefix]

## **Environment and global variables**

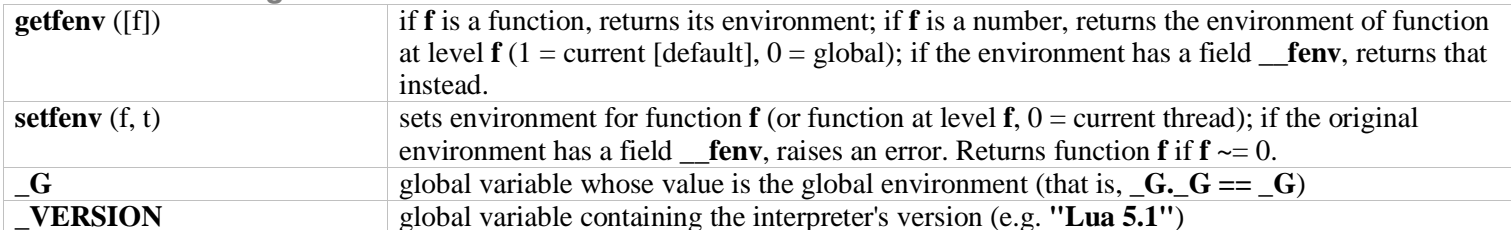

**Loading and executing** 

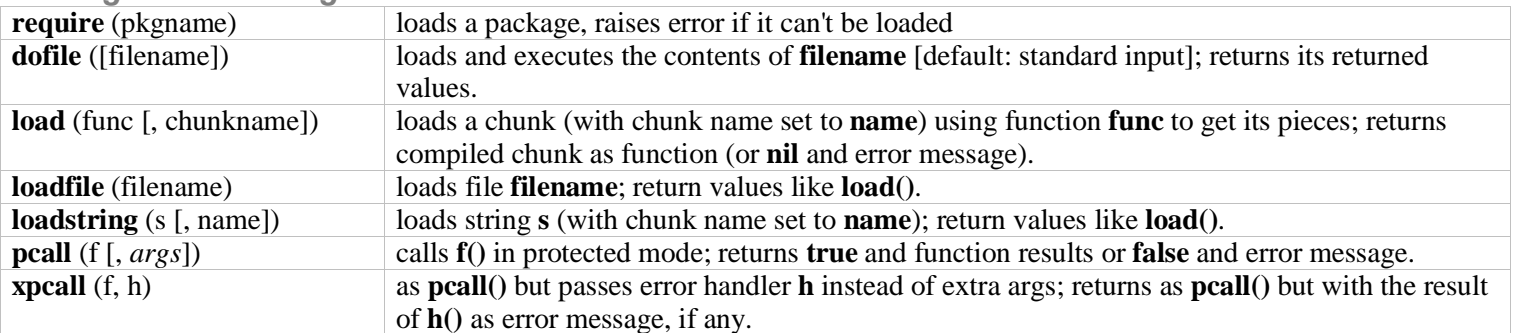

Simple output and error feedback

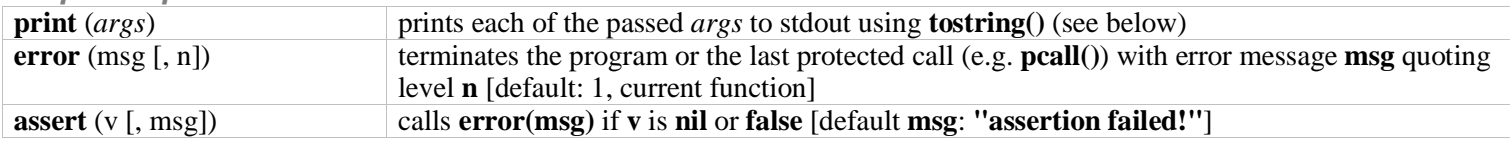

Information and conversion

 $next(t[, inx])$ 

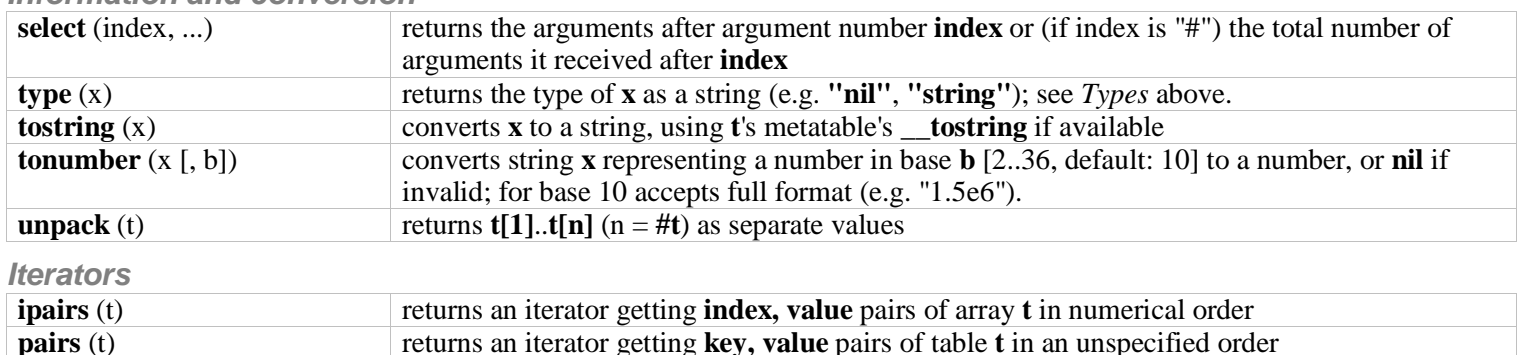

returns next index, value pair or nil when finished.

if inx is nil [default] returns first index, value pair of table  $t$ ; if inx is the previous index

collectgarbage (opt [, arg]) generic interface to the garbage collector; opt defines function performed.

# Modules and the package library Ipackagel

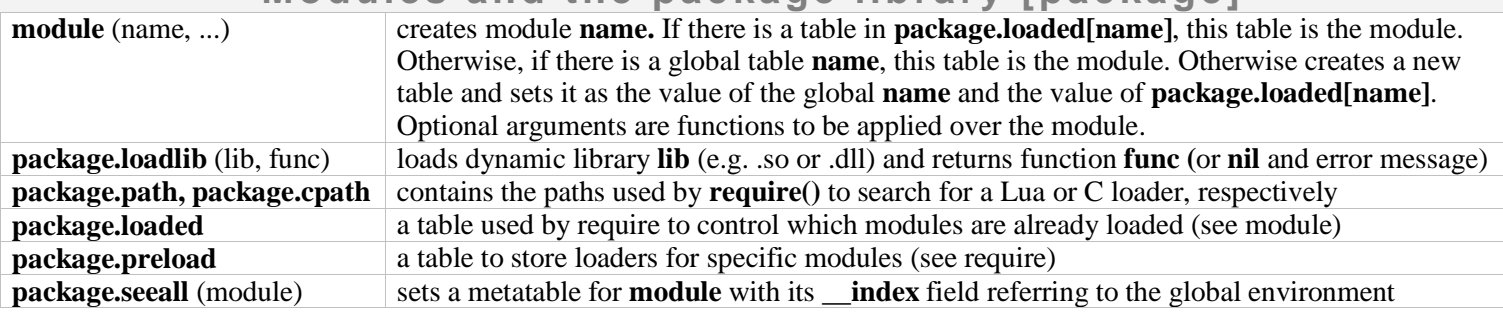

# The coroutine library [coroutine]

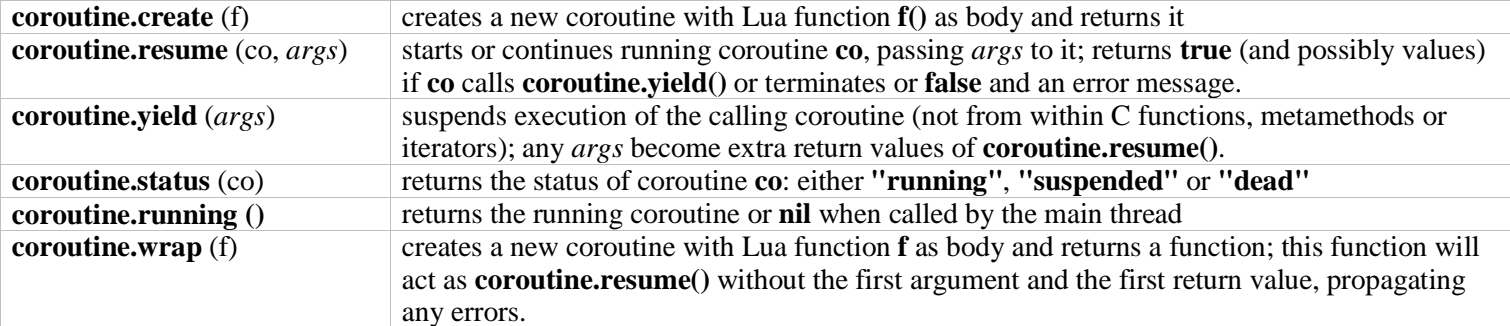

## The table library [table]

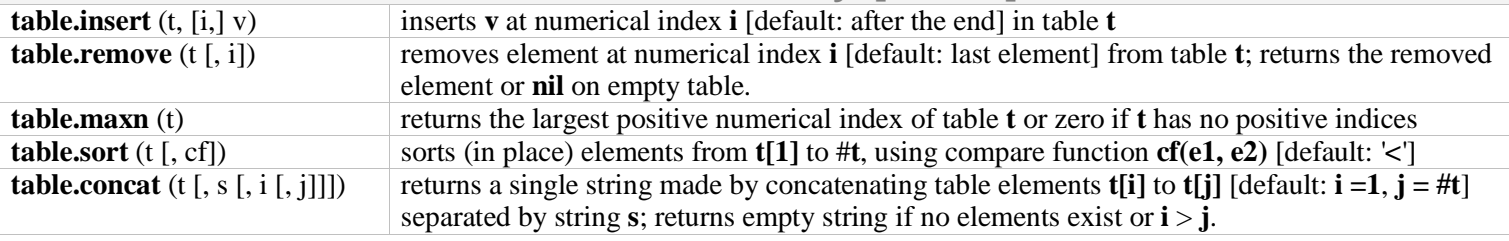

## The mathematical library [math]

## **Basic operations**

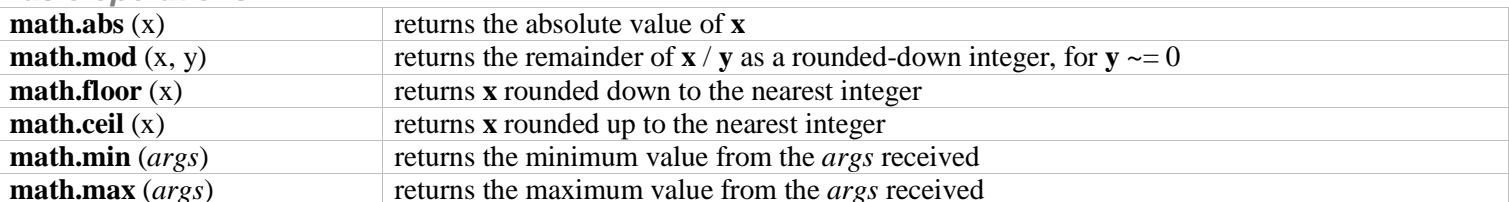

#### **Exponential and logarithmic**

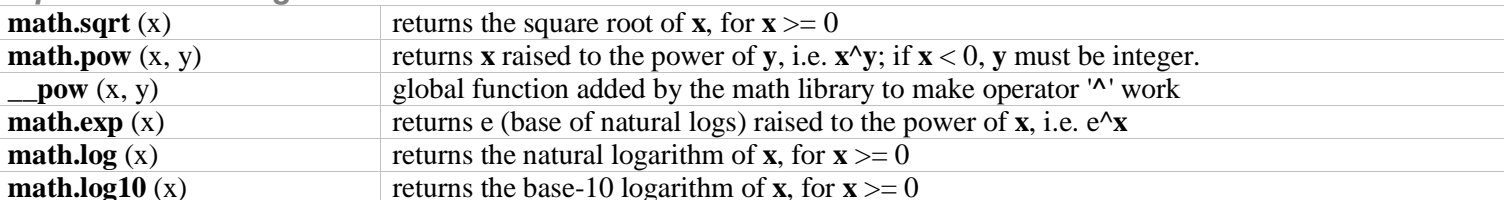

### **Trigonometrical**

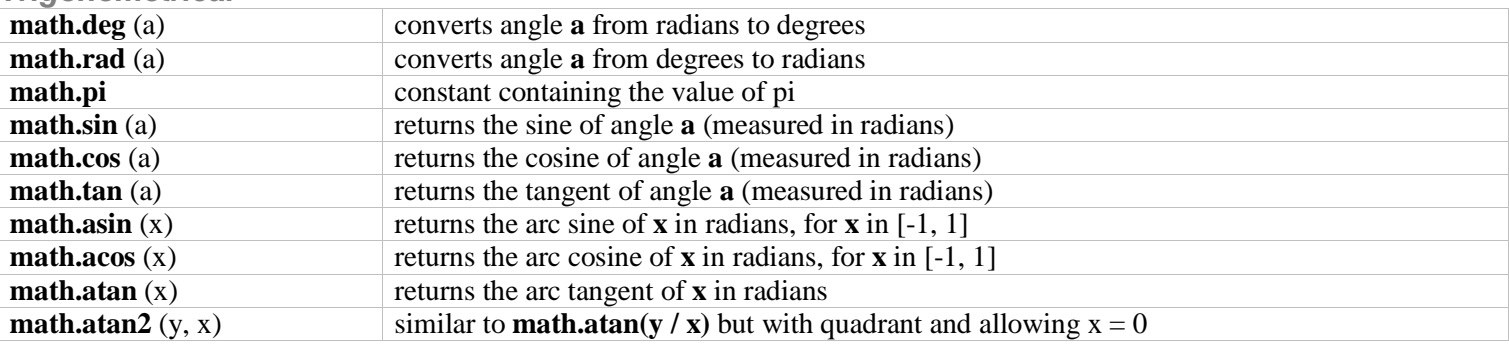

#### **Splitting on powers of 2**

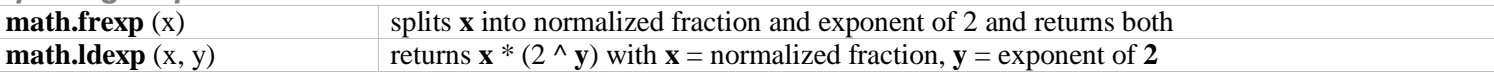

**Pseudo-random numbers** 

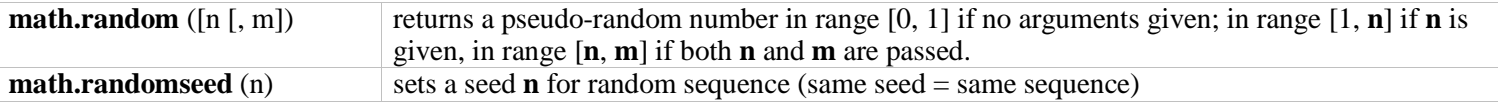

## The string library [string]

Note: string indexes extend from 1 to #string, or from end of string if negative (index -1 refers to the last character). Note: the string library sets a metatable for strings where the \_index field points to the string table. String functions can be used in object-oriented style, e.g. string.len(s) can be written s:len(); literals have to be enclosed in parentheses, e.g. ("xyz"):len().

#### **Basic operations**

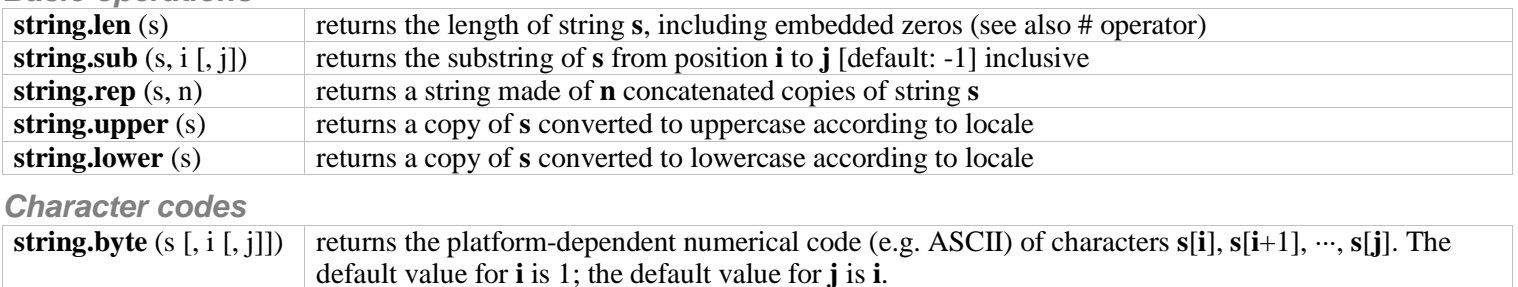

#### returns a string made of the characters whose platform-dependent numerical codes are passed as *args* string.char $(args)$

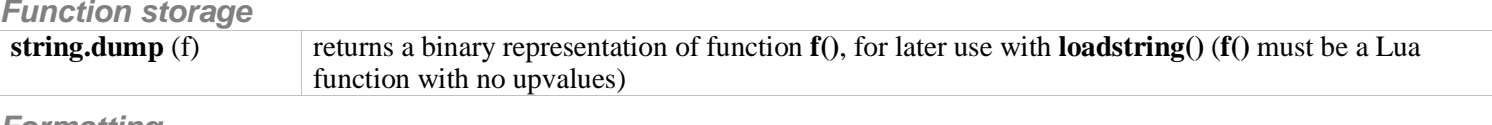

#### **Formatting**

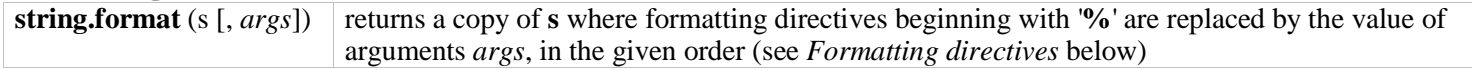

## **Formatting directives for string.format**

#### % [flags] [field\_width] [.precision] type

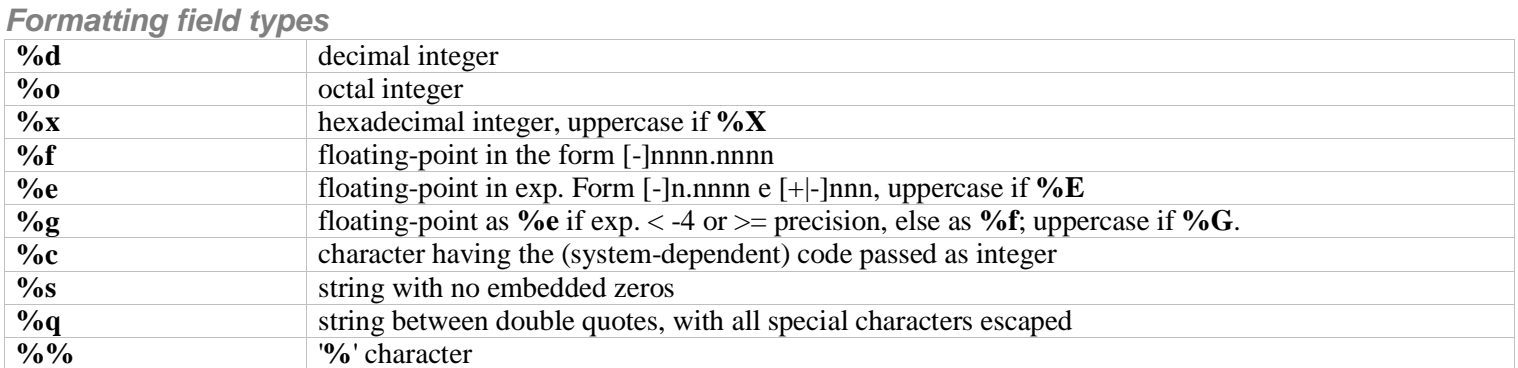

### **Formatting flags**

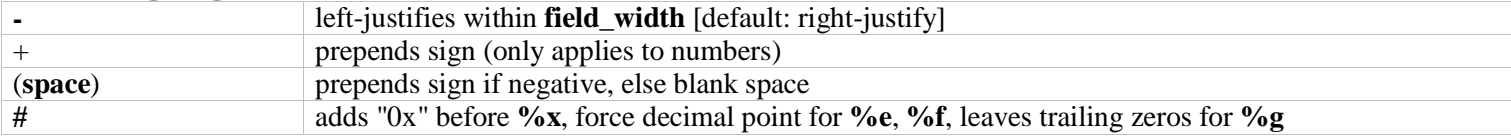

**Formatting field width and precision** 

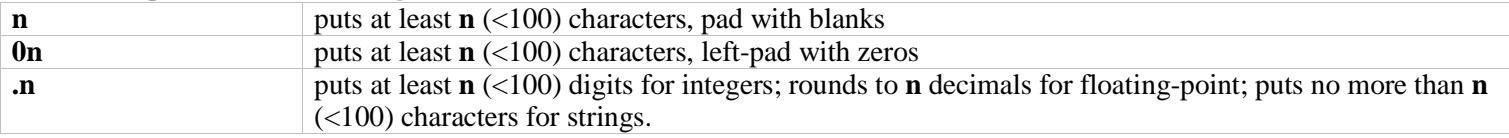

## **Formatting examples**

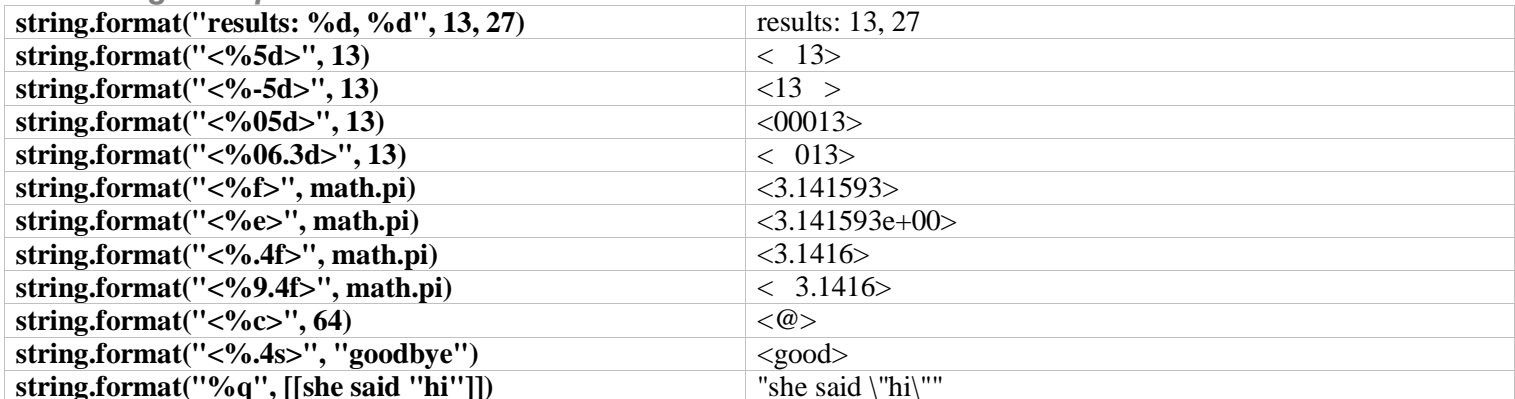

## Finding, replacing, iterating (for the Patterns see below)

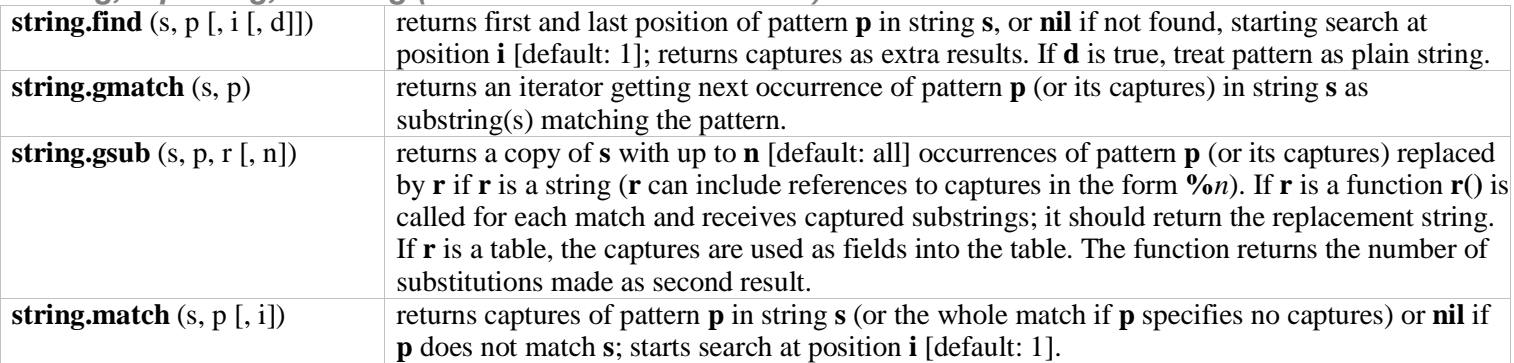

## **Patterns and pattern items**

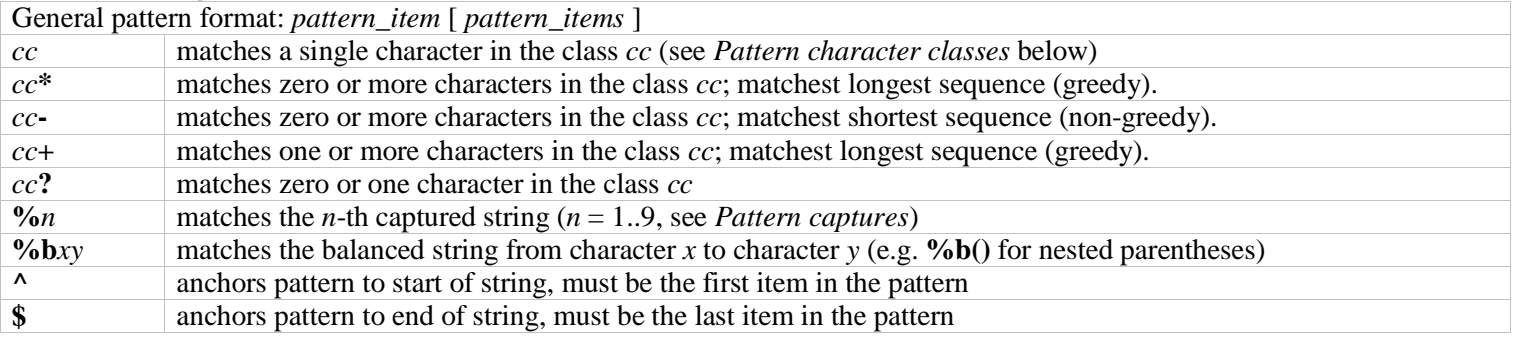

## **Captures**

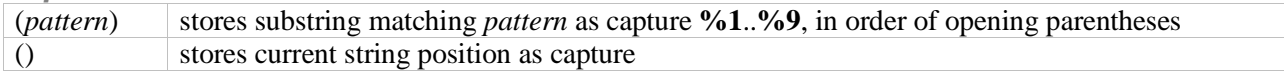

### **Pattern character classes**

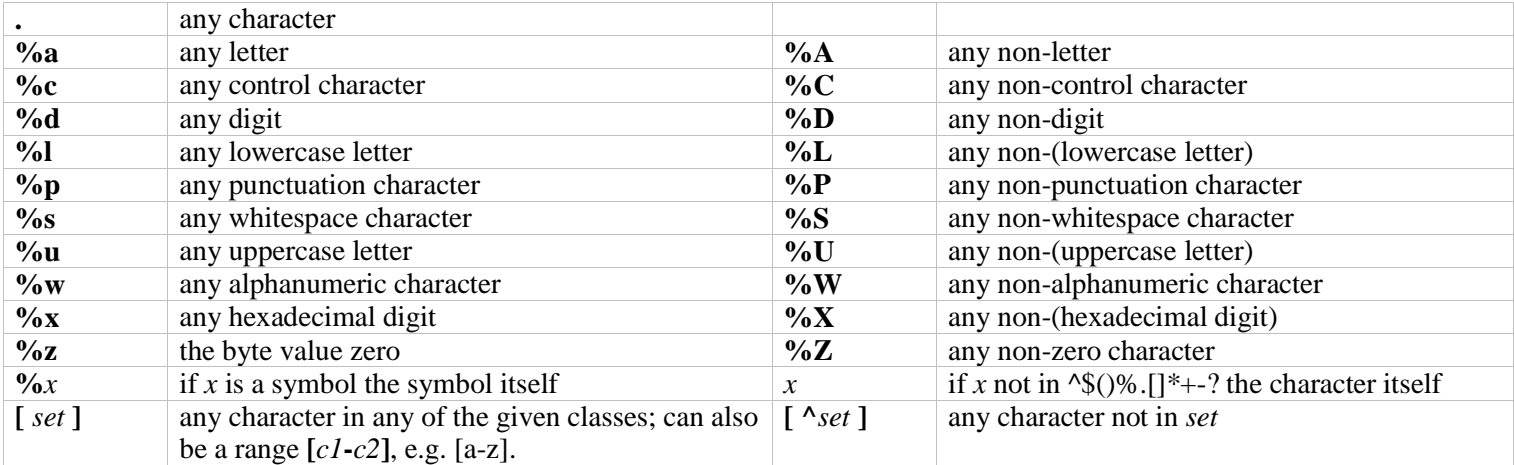

### **Pattern examples**

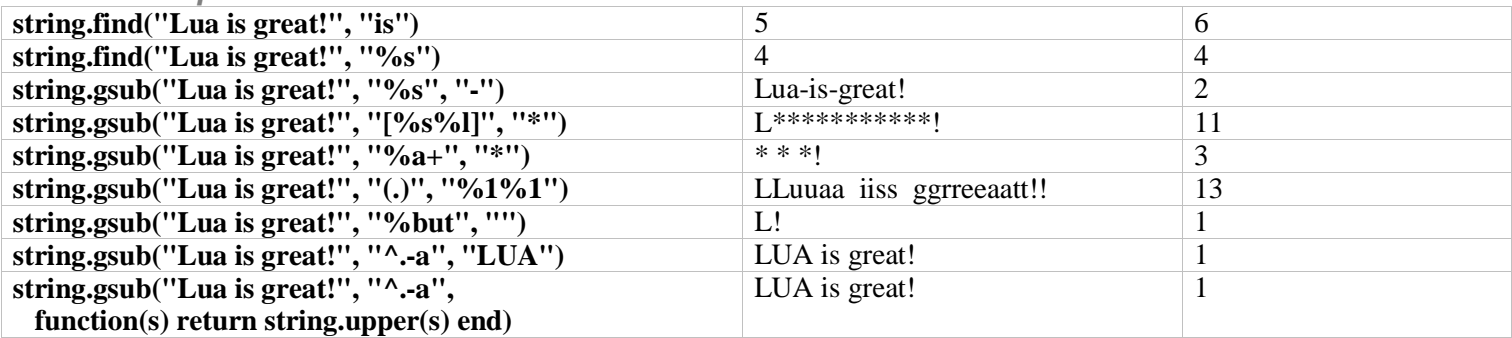

# The I/O library [io]

## Complete I/O

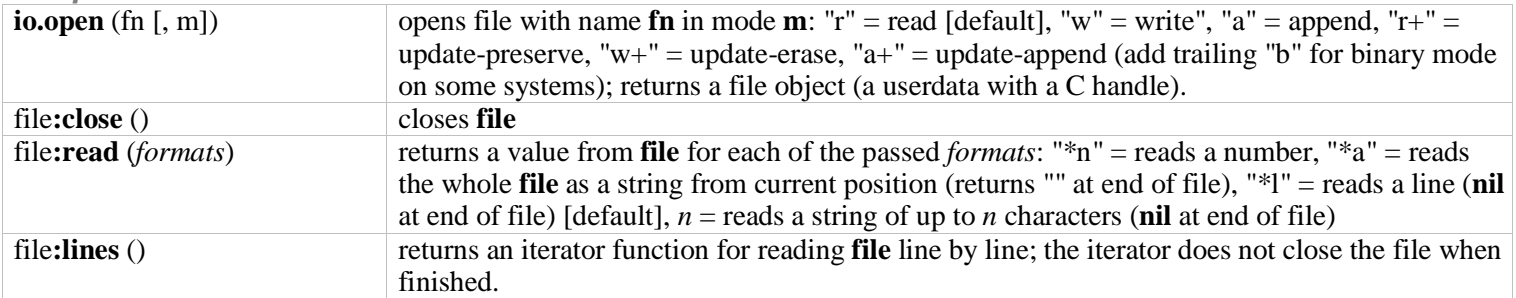

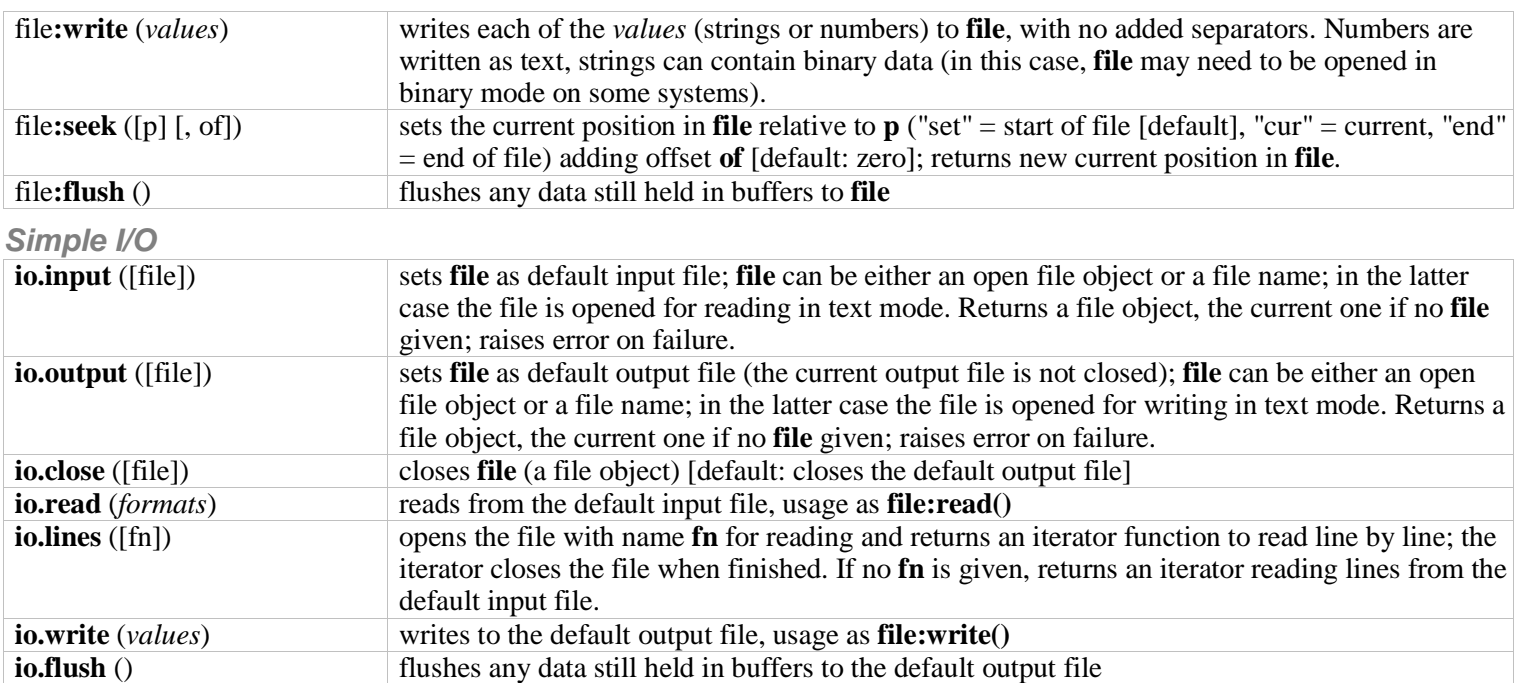

#### **Standard files and utility functions**

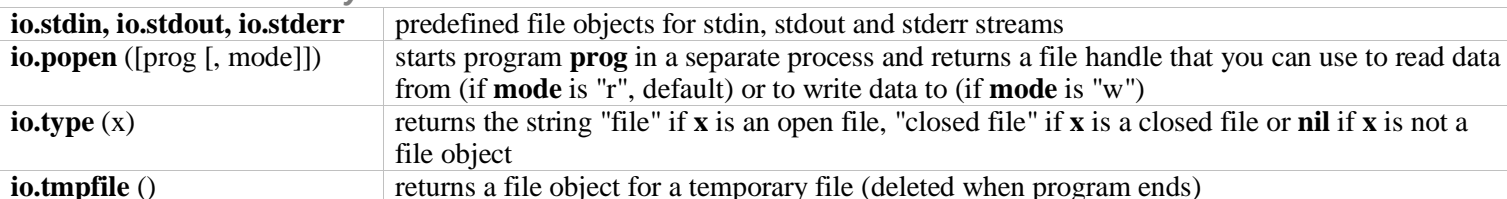

Note: unless otherwise stated, the I/O functions return nil and an error message on failure; passing a closed file object raises an error instead.

# The operating system library [os]

## **System interaction**

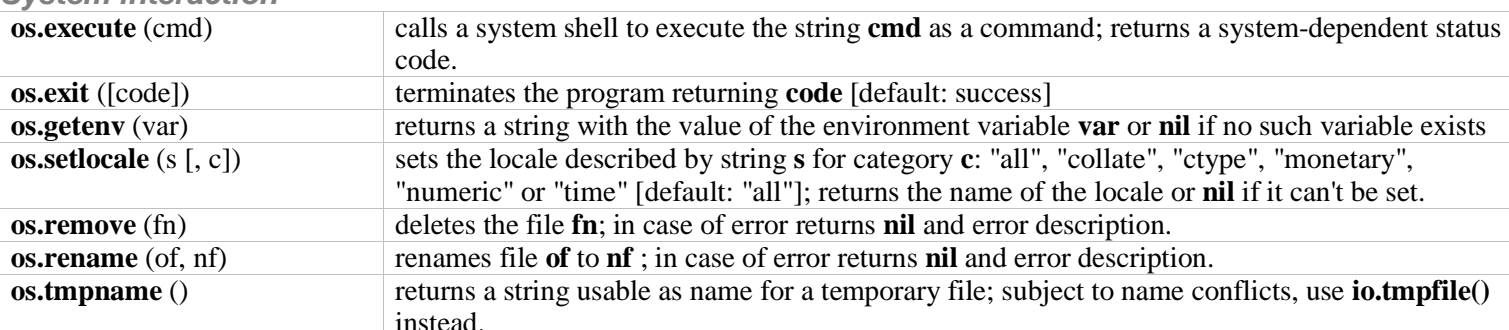

**Date/time** 

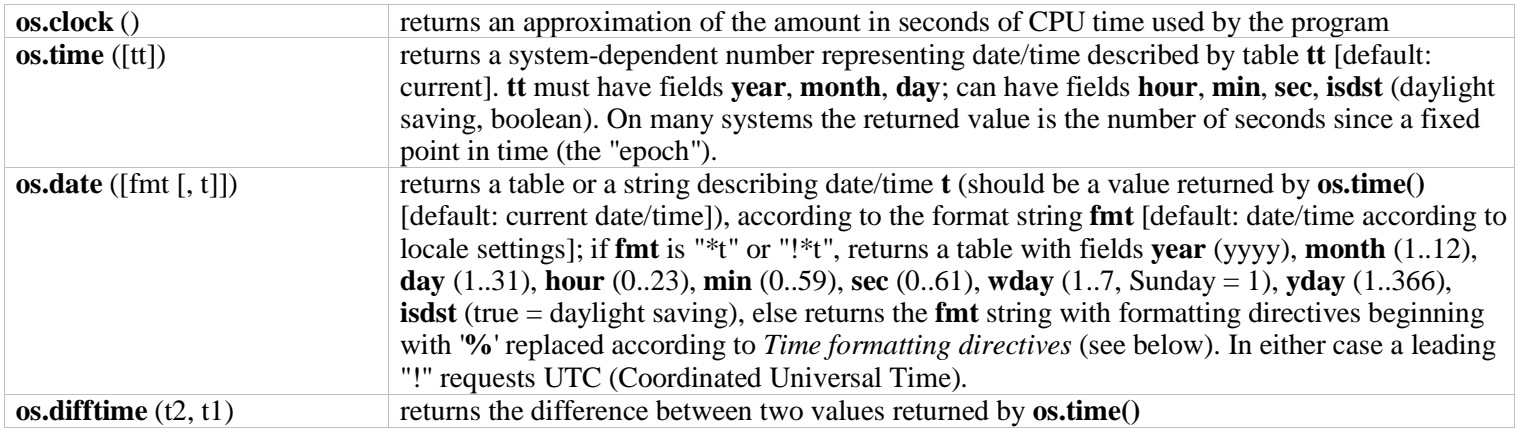

## Time formatting directives (most used, portable features):

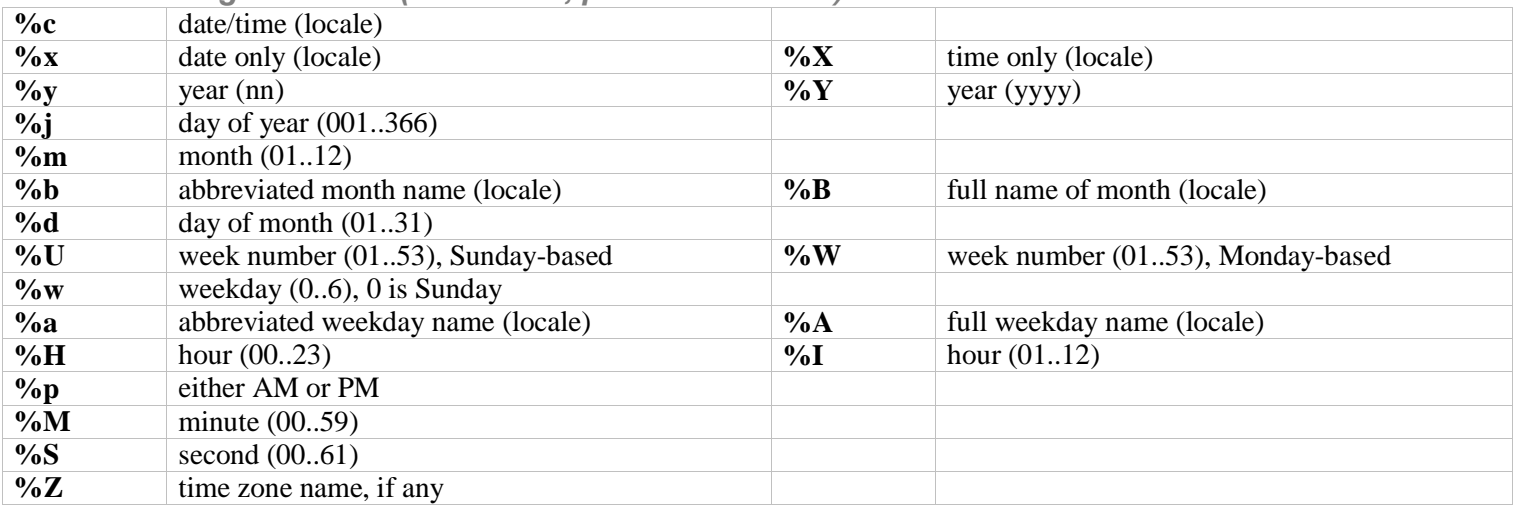

# The debug library [debug]

## **Basic functions**

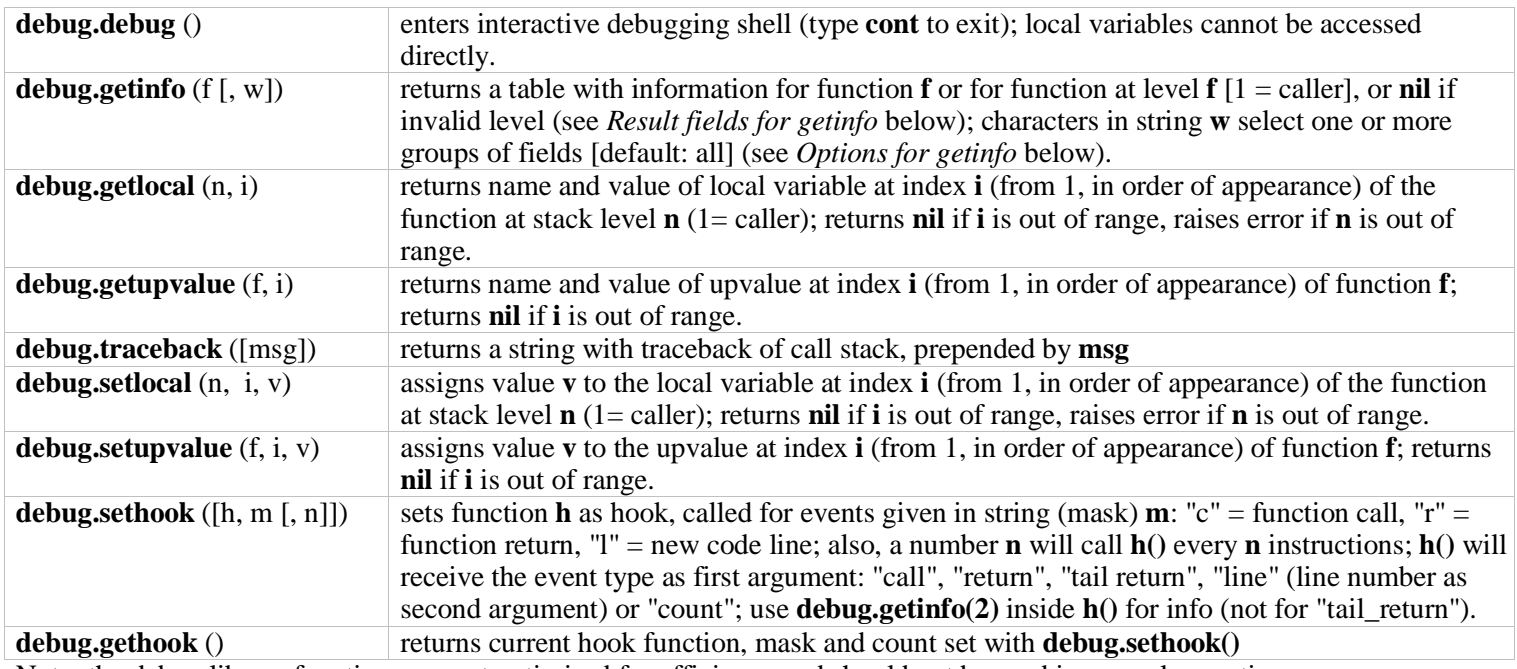

Note: the debug library functions are not optimised for efficiency and should not be used in normal operation.

## Result fields for debug.getinfo

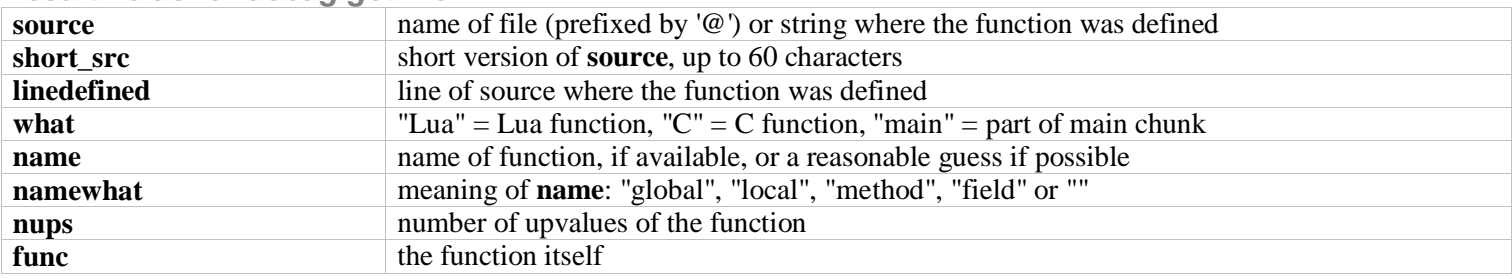

Options for debug.getinfo (character codes for argument w)

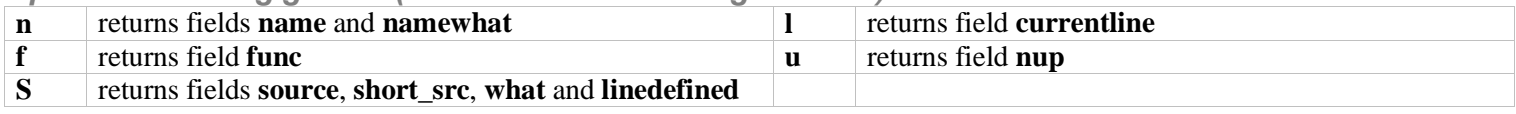

## The stand-alone interpreter

## **Command line syntax**

**lua** [*options*] [*script* [*arguments*]]

**Options** 

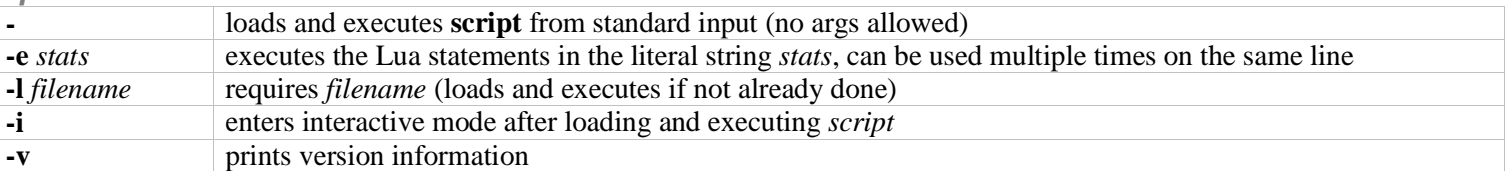

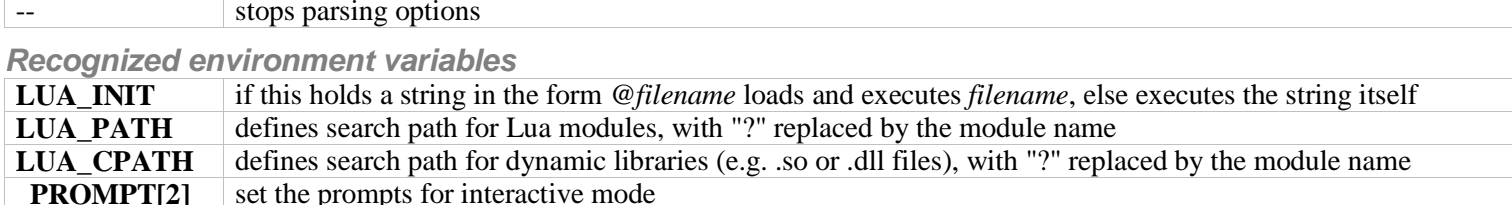

## **Special Lua variables**

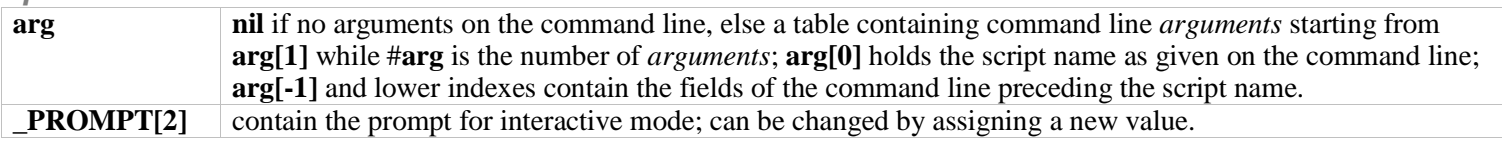

## The compiler

# **Command line syntax**

luac [options] [filenames]

**Options** 

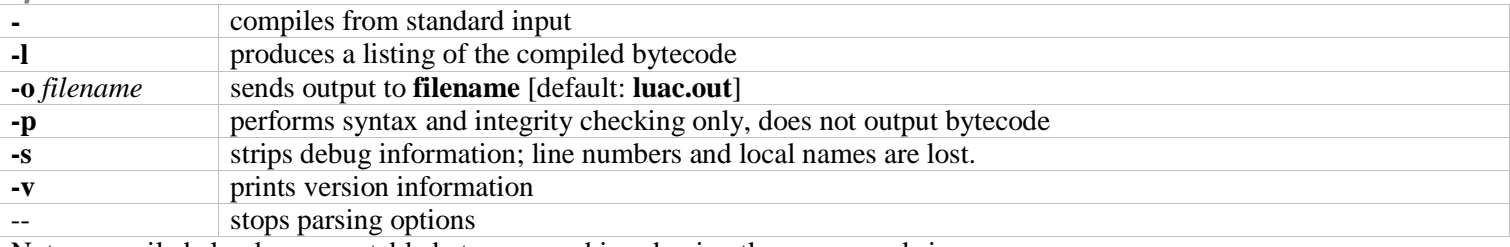

Note: compiled chunks are portable between machines having the same word size.

Lua is a language designed and implemented by Roberto Ierusalimschy, Luiz Henrique de Figueiredo and Waldemar Celes; for details see lua.org.<br>Drafts of this reference card (for Lua 5.0) were produced by Enrico Colombini <e This reference card can be used and distributed according to the terms of the Lua 5.1 license.